# **Introduction to Dynamic Programming**

André Ryser November 4, 2018

Swiss Olympiad in Informatics

## **Table of Contents**

- 1. Introduction
	- 1.1 What is dynamic programming?
	- 1.2 A simple example: Binomial coefficient
- 2. The recipe for creating a good DP solution
	- 2.1 DP's four steps
	- 2.2 DP's four steps and Binomial coefficient
	- 2.3 How to implement a DP solution
	- 2.4 Another example: Rod cutting
- 3. Conclusion

### **Introduction**

#### 1. Introduction

- 1.1 What is dynamic programming?
- 1.2 A simple example: Binomial coefficient
- 2. The recipe for creating a good DP solution
	- 2.1 DP's four steps
	- 2.2 DP's four steps and Binomial coefficient
	- 2.3 How to implement a DP solution
	- 2.4 Another example: Rod cutting
- 3. Conclusion

## **What is dynamic programming?**

#### 1. Introduction

- 1.1 What is dynamic programming?
- 1.2 A simple example: Binomial coefficient
- 2. The recipe for creating a good DP solution
	- 2.1 DP's four steps
	- 2.2 DP's four steps and Binomial coefficient
	- 2.3 How to implement a DP solution
	- 2.4 Another example: Rod cutting
- 3. Conclusion

• **not** an algorithm

- **not** an algorithm
- a technique

- **not** an algorithm
- a technique for solving problems (in particular optimization problems)

- **not** an algorithm
- a technique for solving problems (in particular optimization problems) more efficiently.

DP is a technique that you may use when you can divide a problem into subproblems and build the full solution using the partial solutions, but the subproblems overlap and you end up solving the same subproblems over and over again.

DP is a technique that you may use when you can divide a problem into subproblems and build the full solution using the partial solutions, but the subproblems overlap and you end up solving the same subproblems over and over again.

A dynamic program avoids this problem by **remembering** what it has already done and not computing it again.

## **A simple example: Binomial coefficient**

#### 1. Introduction

1.1 What is dynamic programming?

### 1.2 A simple example: Binomial coefficient

- 2. The recipe for creating a good DP solution
	- 2.1 DP's four steps
	- 2.2 DP's four steps and Binomial coefficient
	- 2.3 How to implement a DP solution
	- 2.4 Another example: Rod cutting
- 3. Conclusion

Binomial coefficient intuition: How many ways to pick k elements out of a set with n elements.

Binomial coefficient intuition: How many ways to pick k elements out of a set with n elements. Definition:

$$
Binom(n, k) = {n \choose k} = \frac{n!}{k!(n-k)!} \forall 0 \leq k \leq n
$$

What's the problem?

Binomial coefficient intuition: How many ways to pick k elements out of a set with n elements. Definition:

$$
Binom(n, k) = {n \choose k} = \frac{n!}{k!(n-k)!} \forall 0 \leq k \leq n
$$

What's the problem?

Arithmetic Overflow, 20! already doesn't fit into a 64bit integer.

To calculate the binomial coefficient we can also use

$$
\begin{cases}\n\binom{n}{0} = \binom{n}{n} = 1 \forall n \ge 0 \\
\binom{n}{k} = \binom{n-1}{k-1} + \binom{n-1}{k} \forall 1 \le k \le n-1\n\end{cases}
$$

An intuitive way of computing the binomial coefficient woud be:

```
int Binom(int n, int k) {
  if(k == 0 || k == n) return 1;return Binom(n-1, k-1) + Binom(n-1, k);}
```
If you try to run this code to compute  $\binom{100}{10}$ , you'd have to be **very** patient to get an answer.

If you try to run this code to compute  $\binom{100}{10}$ , you'd have to be **very** patient to get an answer.

**Why?**

#### Our program computes the same values over and over. Demo at whiteboard of  $\binom{4}{2}$  $_{2}^{4})$

This example shows us that the number of operations roughly doubles with n.

This example shows us that the number of operations roughly doubles with n.

We have an exponential running time...

We can do (much) better.

Just remember the previous values!

Just remember the previous values! We can first compute lower values and then combine them to get the next one.

Just remember the previous values! We can first compute lower values and then combine them to get the next one. Demo at whiteboard

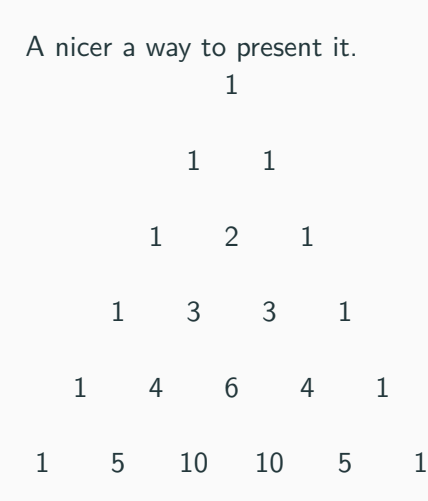

#### **Binomial coefficient: The solution**

We compute all values (once) from  $\binom{0}{0}$  $\binom{0}{0}$  up to  $\binom{n}{k}$  $\binom{n}{k}$ :

```
int binom(int n, int k) {
  vector<vector<sub>int</sub> > b(n+1, vector<sub>int</sub>)(k+1);
```
**for(int** i = 0; i <= n) b[i][0] = 1; **for(int**  $j = 0$ ;  $j \le k$ )  $b[j][j] = 1$ ;

```
for(\text{int } i = 1; i \leq n; i++)for(\text{int } j = 1; j \leq i; j++)b[i][i] = b[i-1][i-1] + b[i-1][i];return b[n][k];
}
```
### **Binomial coefficient: The solution**

We compute all values (once) from  $\binom{0}{0}$  $\binom{0}{0}$  up to  $\binom{n}{k}$  $\binom{n}{k}$ :

```
int binom(int n, int k) {
  vector \leq vector \leq int > b(n+1, vector \leq int)(k+1));
```
**for(int** i = 0; i <= n) b[i][0] = 1; **for(int**  $j = 0$ ;  $j \le k$ )  $b[j][j] = 1$ ;

```
for(\text{int } i = 1; i \leq n; i++)for(\text{int } j = 1; j \leq i; j++)b[i][i] = b[i-1][i-1] + b[i-1][i];return b[n][k];
}
```
Our running time is now down to...

### **Binomial coefficient: The solution**

We compute all values (once) from  $\binom{0}{0}$  $\binom{0}{0}$  up to  $\binom{n}{k}$  $\binom{n}{k}$ :

```
int binom(int n, int k) {
  vector<vector<sub>int</sub> > b(n+1, vector<sub>int</sub>)(k+1);
```
**for(int** i = 0; i <= n) b[i][0] = 1; **for(int**  $j = 0$ ;  $j \le k$ ) b[i][i] = 1;

```
for(\text{int } i = 1; i \leq n; i++)for(\text{int } j = 1; j \leq i; j++)b[i][i] = b[i-1][i-1] + b[i-1][i];return b[n][k];
}
```
Our running time is now down to  $\mathcal{O}(n^2)$ .

Bonus solution: you don't need  $\mathcal{O}(n^2)$  space.

```
int binom(int n, int k) {
  vector<int>b(n+1, 1);
  for(\text{int } i = 1; i \leq n; i++) {
    for(\text{int } j = i-1; j > 0; j--) {
      b[i] +=b[i-1];
    }
  }
  return b[k];
}
```
## **The recipe for creating a good DP solution**

- 1. Introduction
	- 1.1 What is dynamic programming?
	- 1.2 A simple example: Binomial coefficient

### 2. The recipe for creating a good DP solution

- 2.1 DP's four steps
- 2.2 DP's four steps and Binomial coefficient
- 2.3 How to implement a DP solution
- 2.4 Another example: Rod cutting
- 3. Conclusion

This was a simple example, but the same schemata apply to much more complicated problems. We shall now generalize what we've learned from Binomial coefficient and apply it to other problems.

## **DP's four steps**

#### 1. Introduction

- 1.1 What is dynamic programming?
- 1.2 A simple example: Binomial coefficient

### 2. The recipe for creating a good DP solution

### 2.1 DP's four steps

- 2.2 DP's four steps and Binomial coefficient
- 2.3 How to implement a DP solution
- 2.4 Another example: Rod cutting
- 3. Conclusion

Here is a classic method of thinking about dynamic programming, using four basic steps.
**Think first, code second!**

1. Define subproblems.

- 1. Define subproblems.
- 2. Find a general recurrence formula to solve a subproblem using the solution to other subproblems.

- 1. Define subproblems.
- 2. Find a general recurrence formula to solve a subproblem using the solution to other subproblems.
- 3. Find base case(s).

- 1. Define subproblems.
- 2. Find a general recurrence formula to solve a subproblem using the solution to other subproblems.
- 3. Find base case(s).
- 4. Which is the relevant subproblem?

# **DP's four steps and Binomial coefficient**

- 1. Introduction
	- 1.1 What is dynamic programming?
	- 1.2 A simple example: Binomial coefficient

## 2. The recipe for creating a good DP solution

2.1 DP's four steps

## 2.2 DP's four steps and Binomial coefficient

- 2.3 How to implement a DP solution
- 2.4 Another example: Rod cutting
- 3. Conclusion

1. Suproblems:

1. Suproblems: ( *i j* ) .

- 1. Suproblems: ( *i j* ) .
- 2. General formula:

- 1. Suproblems: ( *i j* ) .
- 2. General formula: ( *i j*) =  $\binom{i-1}{j-1}$ *j−*1  $+$   $\binom{i-1}{i-1}$ *j−*1 ) .

- 1. Suproblems: ( *i j* ) .
- 2. General formula: ( *i j*) =  $\binom{i-1}{j-1}$ *j−*1  $+$   $\binom{i-1}{i-1}$ *j−*1 ) .
- 3. Base cases:

- 1. Suproblems: ( *i j* ) .
- 2. General formula: ( *i j*) =  $\binom{i-1}{j-1}$ *j−*1  $+$   $\binom{i-1}{i-1}$ *j−*1 ) .
- 3. Base cases: ( *i*  $\binom{i}{0} = 1, \binom{i}{i}$  $i_j^{\prime}$  = 1.

- 1. Suproblems: ( *i j* ) .
- 2. General formula: ( *i j*) =  $\binom{i-1}{j-1}$ *j−*1  $+$   $\binom{i-1}{i-1}$ *j−*1 ) .
- 3. Base cases: ( *i*  $\binom{i}{0} = 1, \binom{i}{i}$  $i_j^{\prime}$  = 1.
- 4. Relevant suproblem:

- 1. Suproblems: ( *i j* ) .
- 2. General formula: ( *i j*) =  $\binom{i-1}{j-1}$ *j−*1  $+$   $\binom{i-1}{i-1}$ *j−*1 ) .
- 3. Base cases: ( *i*  $\binom{i}{0} = 1, \binom{i}{i}$  $i_j^{\prime}$  = 1.
- 4. Relevant suproblem: ( *n*  $\binom{n}{k}$ .

# **How to implement a DP solution**

- 1. Introduction
	- 1.1 What is dynamic programming?
	- 1.2 A simple example: Binomial coefficient

### 2. The recipe for creating a good DP solution

- 2.1 DP's four steps
- 2.2 DP's four steps and Binomial coefficient

#### 2.3 How to implement a DP solution

- 2.4 Another example: Rod cutting
- 3. Conclusion

— Okay, I've followed your four steps. How do I use this to code a solution now?

Most subproblems can be solved only using other subproblems.

1. Start with the base cases. We know the answer for those.

- 1. Start with the base cases. We know the answer for those.
- 2. Compute other subproblems which only need base cases.

- 1. Start with the base cases. We know the answer for those.
- 2. Compute other subproblems which only need base cases.
- 3. Continue computing further subproblems which are now solvable.

- 1. Start with the base cases. We know the answer for those.
- 2. Compute other subproblems which only need base cases.
- 3. Continue computing further subproblems which are now solvable.
- 4. When the relevant subproblem is found, return the result!

- 1. Start with the base cases. We know the answer for those.
- 2. Compute other subproblems which only need base cases.
- 3. Continue computing further subproblems which are now solvable.
- 4. When the relevant subproblem is found, return the result!

This is the hardest part of most difficult dynamic programming problems. Sometimes, a viable ordering is obvious, sometimes it is not; the best way to get used to it is to solve a lot of this kind of problems.

## **Another example: Rod cutting**

- 1. Introduction
	- 1.1 What is dynamic programming?
	- 1.2 A simple example: Binomial coefficient

## 2. The recipe for creating a good DP solution

- 2.1 DP's four steps
- 2.2 DP's four steps and Binomial coefficient
- 2.3 How to implement a DP solution

#### 2.4 Another example: Rod cutting

3. Conclusion

• Serling Enterprises buys long stell rods and cuts them into shorter rods, which it then sells.

- Serling Enterprises buys long stell rods and cuts them into shorter rods, which it then sells.
- They want to know how to cut them to make the most profit.

- Serling Enterprises buys long stell rods and cuts them into shorter rods, which it then sells.
- They want to know how to cut them to make the most profit.
- They get delivered rods of length *n*.

- Serling Enterprises buys long stell rods and cuts them into shorter rods, which it then sells.
- They want to know how to cut them to make the most profit.
- They get delivered rods of length *n*.
- Given are for  $i = 1, 2, \ldots, n$  the price  $p_i$  they can charge for a rod of length *i*cm.

#### **Rod cutting: Example**

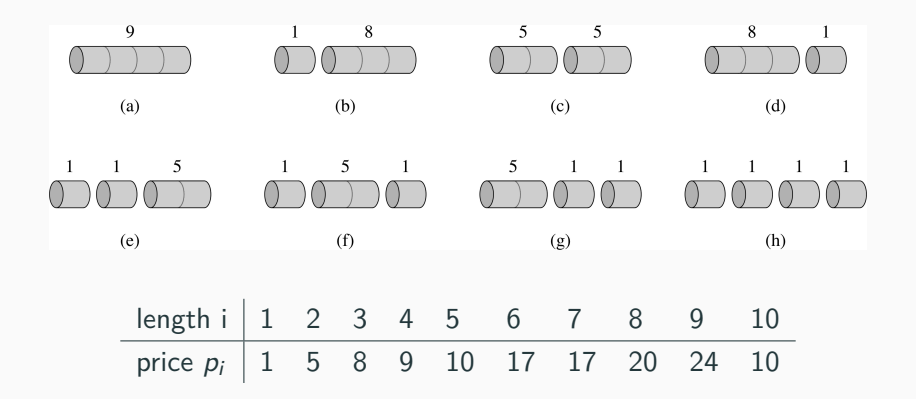

How do we modelize this problem using the four steps ?

### **Rod Cutting: Finding Subproblems**

Suppose we know how to optimally cut rods of length 1*,* 2*, . . . , k −* 1: *r*1*,r*2*, . . . , rk−*1. We have the following possibilites to cut a rod:

### **Rod Cutting: Finding Subproblems**

Suppose we know how to optimally cut rods of length 1*,* 2*, . . . , k −* 1: *r*1*,r*2*, . . . , rk−*1. We have the following possibilites to cut a rod:

1. Don't cut just charge *p<sup>k</sup>*

Suppose we know how to optimally cut rods of length 1*,* 2*, . . . , k −* 1: *r*1*,r*2*, . . . , rk−*1. We have the following possibilites to cut a rod:

- 1. Don't cut just charge *p<sup>k</sup>*
- 2. Cut off a piece of length 1 at the end:  $p_1 + r_{k-1}$ .

Suppose we know how to optimally cut rods of length 1*,* 2*, . . . , k −* 1: *r*1*,r*2*, . . . , rk−*1. We have the following possibilites to cut a rod:

- 1. Don't cut just charge *p<sup>k</sup>*
- 2. Cut off a piece of length 1 at the end:  $p_1 + r_{k-1}$ .
- 3. Cut off a pice of length 2 at the end:  $p_2 + r_{k-2}$ .
Suppose we know how to optimally cut rods of length 1*,* 2*, . . . , k −* 1: *r*1*,r*2*, . . . , rk−*1. We have the following possibilites to cut a rod:

- 1. Don't cut just charge *p<sup>k</sup>*
- 2. Cut off a piece of length 1 at the end:  $p_1 + r_{k-1}$ .
- 3. Cut off a pice of length 2 at the end:  $p_2 + r_{k-2}$ .
- 4. …

Suppose we know how to optimally cut rods of length 1*,* 2*, . . . , k −* 1: *r*1*,r*2*, . . . , rk−*1. We have the following possibilites to cut a rod:

- 1. Don't cut just charge *p<sup>k</sup>*
- 2. Cut off a piece of length 1 at the end:  $p_1 + r_{k-1}$ .
- 3. Cut off a pice of length 2 at the end:  $p_2 + r_{k-2}$ .
- 4. …
- 5. Cut off a pice of length k-1 at the end:  $p_{k-1} + r_1$

Suppose we know how to optimally cut rods of length  $1, 2, \ldots, k-1$ :  $r_1, r_2, \ldots, r_{k-1}$ . We have the following possibilites to cut a rod:

- 1. Don't cut just charge *p<sup>k</sup>*
- 2. Cut off a piece of length 1 at the end:  $p_1 + r_{k-1}$ .
- 3. Cut off a pice of length 2 at the end:  $p_2 + r_{k-2}$ . 4. …
- 5. Cut off a pice of length k-1 at the end:  $p_{k-1} + r_1$

 $r_k$  should be maximised, take the max of all possibilities.

$$
r_k = \max(p_k, p_1 + r_{k-1}, p_2 + r_{k-2}, \ldots, p_{k-1} + r_1)
$$

.

The problem is trivial for  $k = 0$ :  $r_0 = 0$ 

An argument coud be made that no base case is necessairy. The previous formula *r*<sup>1</sup> does not need any other *r<sup>i</sup>* .

However with  $r_0$  we can rewrite it:

$$
r_k = \max_{1 \leq i \leq n} (p_i + r_{n-i})
$$

```
cut_rod(vector<int> &p, n) {
  if(n == 0)return 0;
  r = -1:
  for(\text{int } i = 1; i \leq n; i^{++}) {
    r = max(r, p[i] + cut\_rod(p, n-i))}
  return r;
}
```
We don't want to compute subproblems twice. We just compute them in the order in which they're needed and store them.

We don't want to compute subproblems twice. We just compute them in the order in which they're needed and store them. The order in which they're needed, like for Binomial Coefficient, is pretty obvious. Every subproblem relies on earlier subproblems only, so we solve them in increasing order.

We don't want to compute subproblems twice. We just compute them in the order in which they're needed and store them. The order in which they're needed, like for Binomial Coefficient, is pretty obvious. Every subproblem relies on earlier subproblems only, so we solve them in increasing order. In fact it relies on all previous subproblems.

```
// p[1..n], no price for rod with length 0
cut_rod(vector<int> &p, n) {
  vector<int>r(n+1, 0);
  for(\text{int } i = 1; i \leq n; i^{++}) {
    for(int k = 1; k \le i; i^{++}) {
      r[i] = max(r[i], p[k] + r[i-k]);}
  }
  return r[n];
}
```
How fast des this solution run?

How fast des this solution run?  $\mathcal{O}(n^2)$ 

## **Conclusion**

- 1. Introduction
	- 1.1 What is dynamic programming?
	- 1.2 A simple example: Binomial coefficient
- 2. The recipe for creating a good DP solution
	- 2.1 DP's four steps
	- 2.2 DP's four steps and Binomial coefficient
	- 2.3 How to implement a DP solution
	- 2.4 Another example: Rod cutting
- 3. Conclusion

• When you can divide a problem into subproblems.

- When you can divide a problem into subproblems.
- When the subproblems overlap.
- When you can divide a problem into subproblems.
- When the subproblems overlap.
- For example, it enables you to compute some recursive functions faster, for example Binomial coefficient.
- When you can divide a problem into subproblems.
- When the subproblems overlap.
- For example, it enables you to compute some recursive functions faster, for example Binomial coefficient.
- A lot of optimization problems require a dynamic programming solution.

It is also possible to keep the recursive function and store already stored values, for example in a map.

```
map<pair<int,int>,int> m;
int Binom(int n, int k) {
  if(k == 0 || k == n) return 1;
  pair<int, int> p = make pair(n, k);if(m[p])
    return m[p];
  return m[p] = Binom(n-1, k-1) + Binom(n-1, k);}
```
In cases such as Binomial coefficient it's not necessary to store all previous values. Recursion can also cause further problems (stack limit exceeded). The approach we used, building up the solutions in order, is called "bottom-up", and it is good to get used to it.

## **How to be good at DP**

• DP is hard

• DP is hard for most people.

- DP is hard for most people.
- The concept is simple, but...
- DP is hard for most people.
- The concept is simple, but applying it to a problem and implementing the solution is difficult.
- DP is hard for most people.
- The concept is simple, but applying it to a problem and implementing the solution is difficult.
- Always think before you code!
- DP is hard for most people.
- The concept is simple, but applying it to a problem and implementing the solution is difficult.
- Always think before you code!
- Most important of all: solve, solve, solve!

**What's next: Solve DP tasks on the grader.**